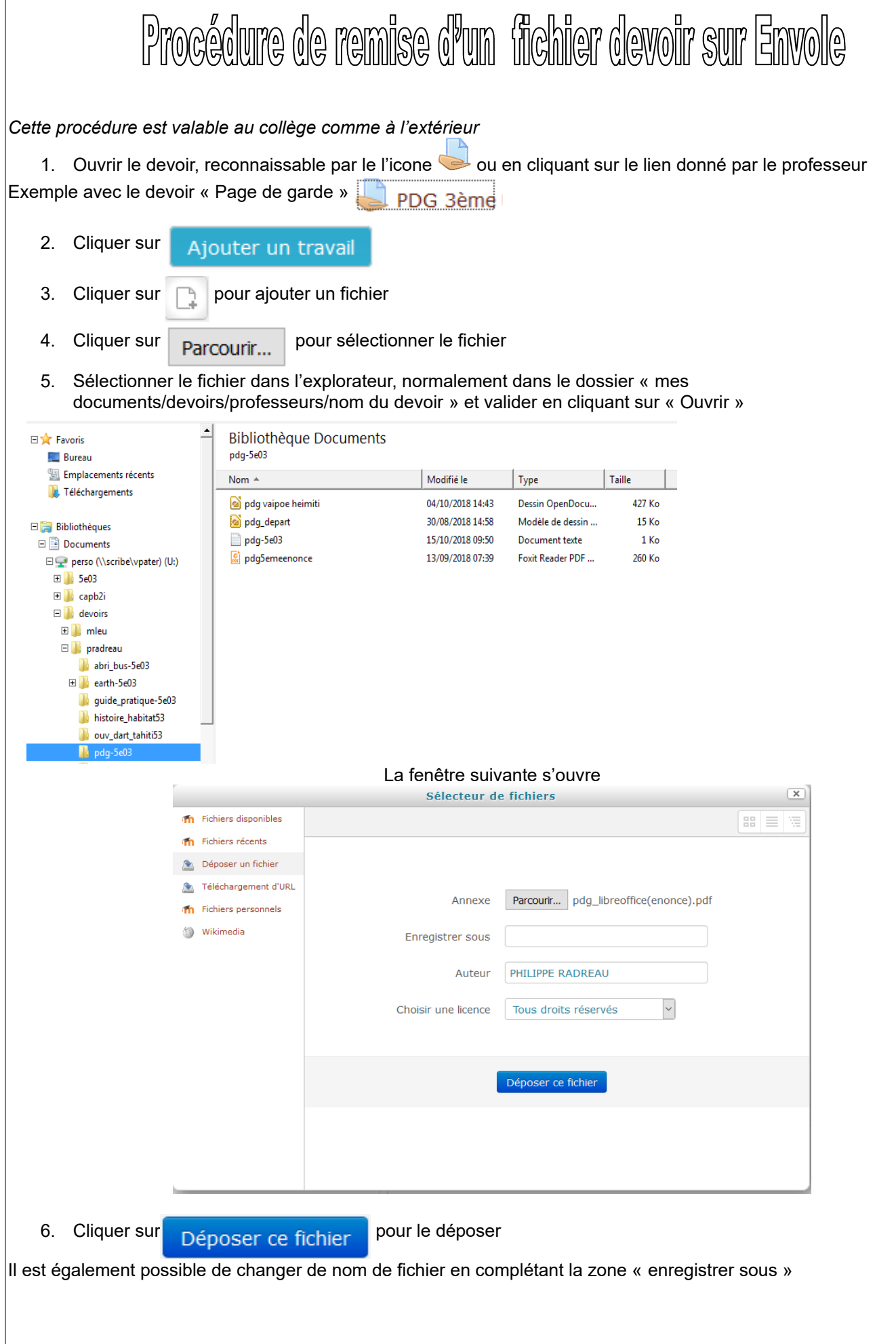

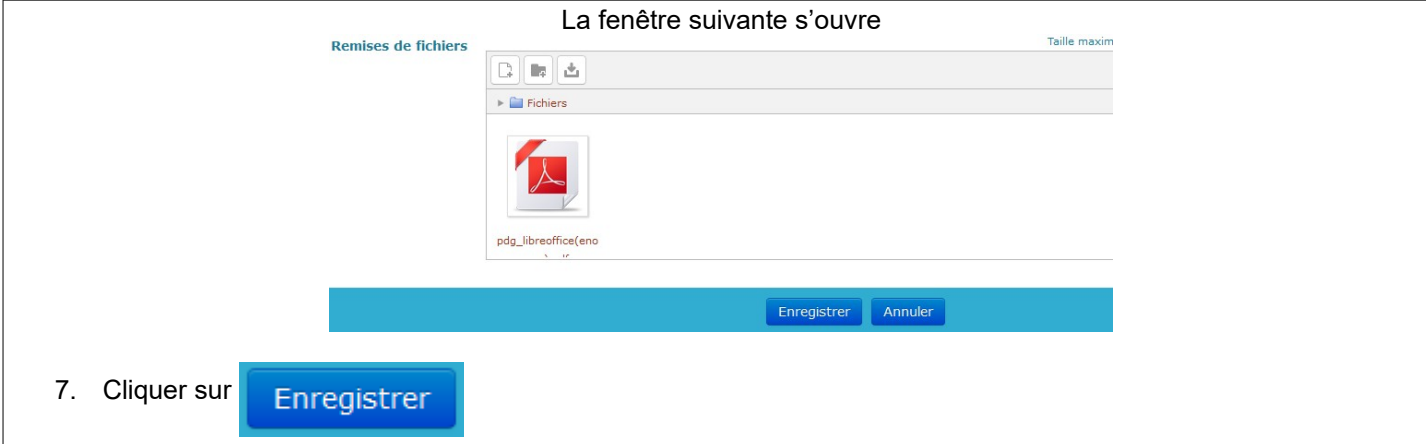

## Autre méthode

Vous pouvez également faire glisser avec la souris, directement le fichier de l'explorateur vers la zone de remise de fichier

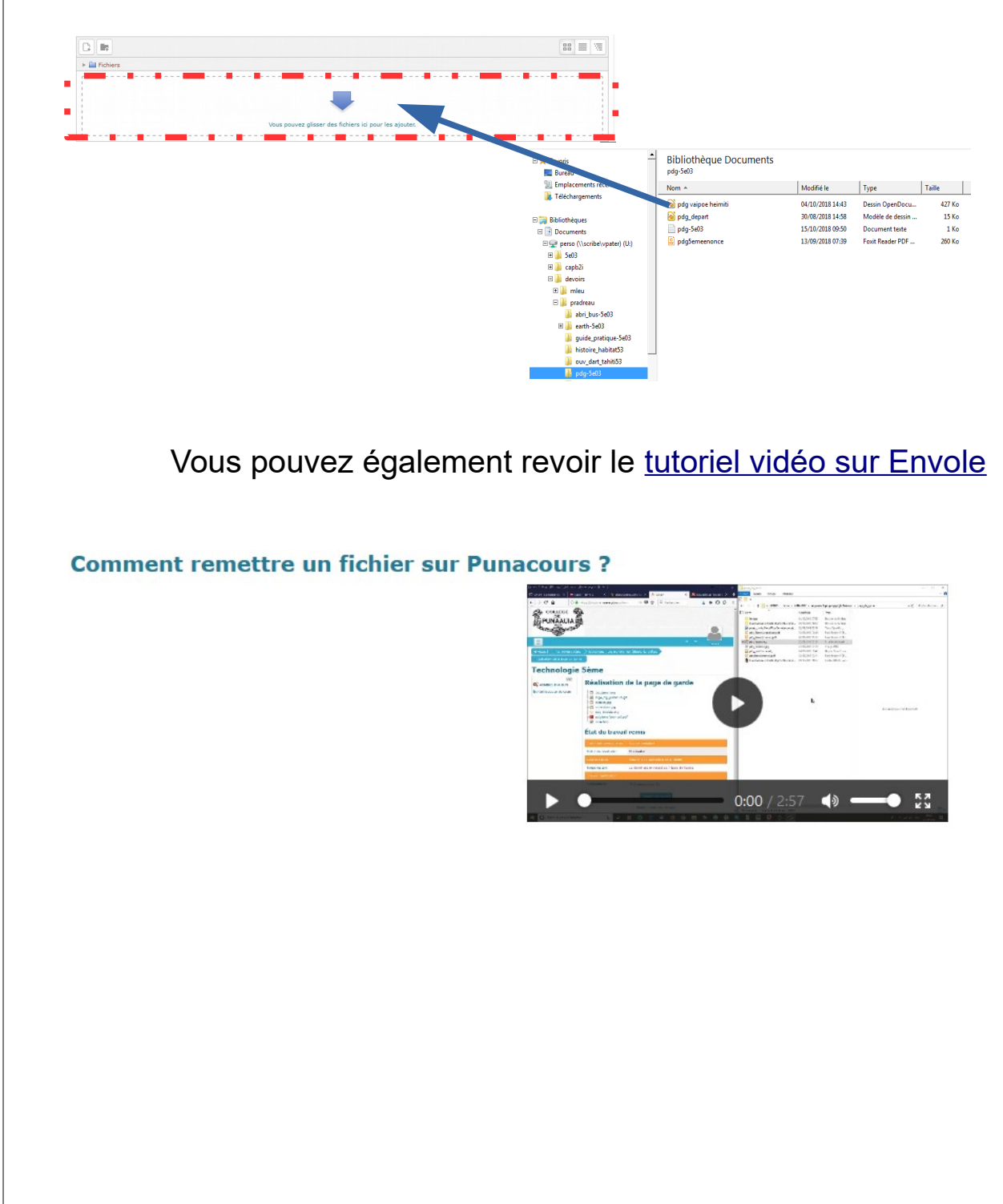